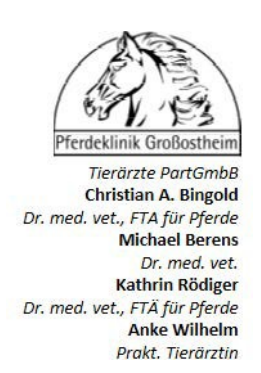

## Röntgenbeurteilung im Zuge eines Pferdekaufes

## **Allgemeine Vertragsbedingungen**

- 1. Der Auftraggeber erteilt dem Tierarzt den Auftrag zur Beurteilung von Röntgenbildern eines Pferdes. Die Untersuchung dient der Feststellung gesundheitlicher Beeinträchtigungen zum gegenwärtigen Zeitpunkt. Sie erstreckt sich nicht auf sonstige Mängel und die Beurteilung des Exterieurs. Aussagen über mögliche Entwicklung und die zukünftige Bedeutung von Röntgenbefunden, der Einsatzfähigkeit und der Verwendbarkeit des Pferdes können nicht gemacht werden. Es wird im Zuge der Beurteilung der Röntgenbilder keine Aussage über die Beschaffenheit des Pferdes gemacht. Die Röntgenbefunderhebung stellt eine ergänzende Untersuchung dar. Ohne eine eigene zeitnahe klinische Untersuchung lassen sich Röntgenbefunde nur eingeschränkt bewerten.
- 2. Für Röntgenaufnahmen der distalen Vordergliedmaßen wird die Entfernung der Hufeisen empfohlen. Sofern die Hufeisen belassen wurden, können Befunde an Huf- und Strahlbein verborgen bleiben.
- 3. Der Tierarzt verpflichtet sich, über die im Zusammenhang mit der Untersuchung gewonnenen Erkenntnisse gegenüber Dritten Stillschweigen zu wahren. Die Ergebnisse der Untersuchung sind nur für den Auftraggeber bestimmt. Der Tierarzt ist berechtigt, gegenüber dem Eigentümer und/oder Käufer/Verkäufer des Pferdes, sofern nicht Auftraggeber, Auskünfte zu erteilen, falls der Auftraggeber dies ausdrücklich gestattet.
- 4. Die Bewertung der Befunde erfolgt nach besten Wissen des Tierarztes und gibt seine persönliche Meinung wider. Röntgenbilder im JPEG Format können nur eingeschränkt beurteilt werden, für eine Beurteilung digitaler Aufnahmen sind Bilder im medizinischen DICOM Standard erforderlich. Für eine endgültige Beurteilung von Fremdröntgenaufnahmen muss auch die Befundung durch den erstellenden Tierarzt vorliegen.
- 5. Im Sinne des Röntgenleitfaden 2018 können nur Befunde, die von der normalen Anatomie abweichen und auch im Röntgenleitfaden beschrieben sind, einer der Risikogruppen des Röntgenleitfadens zugeordnet werden: Dies sind "Befunde, bei denen ein Risiko, eine Lahmheit zu verursachen nicht zuverlässig eingeschätzt werden kann" oder "Röntgenbefunde, die mit einem Lahmheitsrisiko behaftet sind". Weitere Befunde können im Sinn des Röntgenleitfadens zurzeit keiner Evidenzklasse zugeordnet werden.
- 6. Der Auftraggeber verpflichtet sich zur Bezahlung des kompletten Honorars und der mit der Beurteilung in Zusammenhang stehenden Kosten (Grundgebühr bis inkl. 18 Bilder, dann Gebühr pro weitere Aufnahme, ab Werte des Pferdes  $>= \epsilon 20.000$ ,- wird ein wertabhägigger Zuschlag berechnet). Wenn Sie einen Kostenvoranschlag wünschen bitte diesbezüglich mit uns vorab in Verbindung setzen.
- 7. Sollte eine Bestimmung dieses Vertrages ganz oder teilweise unwirksam sein, wird dadurch die Wirksamkeit der übrigen Bestimmungen nicht berührt. Anstelle der unwirksamen Bestimmung tritt eine Regelung, die dem Sinn der unwirksamen Bestimmung am nächsten kommt.

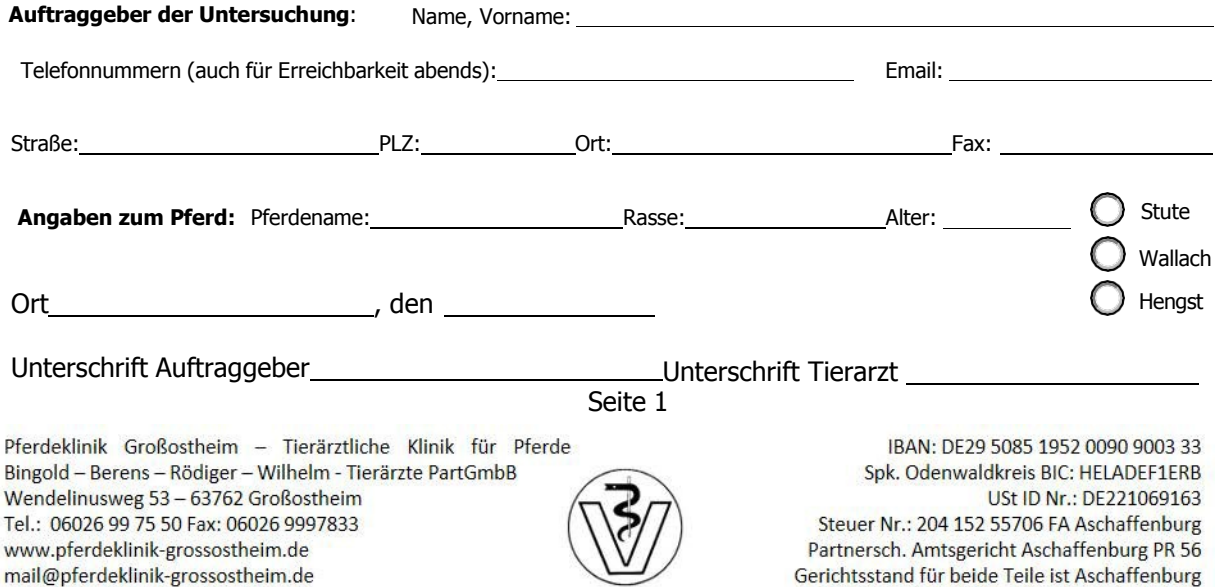

## **Zusatzvereinbarung über die Haftung des Tierarztes im Rahmen einer Kaufuntersuchung**

- 1. Die Haftung des Tierarztes und / oder seines Erfüllungsgehilfen besteht nur gegenüber dem Auftraggeber. Der beauftragte Tierarzt haftet für Schäden, die dem Auftraggeber durch eine fehlerhafte Untersuchung entstehen, ausschließlich nach den Vorschriften des Werksvertragsrechtes (§§ 633ff. BGB). Die Haftung beschränkt sich - auch bezüglich der Erfüllungsgehilfen des Tierarztes - auf Fälle grober Fahrlässigkeit und Vorsatz. Dies gilt nicht für Personenschäden und die Verletzung von etwaigen wesentlichen Pflichten des Untersuchungsvertrages.
- 2. Bei manipuliertem Gesundheitszustand des Pferdes, manipulierten Bildern oder Aufnahmebedingungen übernimmt der Tierarzt keine Haftung. Eine Sicherheit der Befunderhebung ist nur im Rahmen der Bildqualität möglich. Die Aussagefähigkeit der Befunde ist durch das Fehlen der klinischen Untersuchung eingeschränkt und unvollständig. Sofern Bilder nur in JEPEG Qualität und / oder ohne Befundung des erstellenden Tierarztes vorliegen ist die Befundung lediglich vorläufig und nicht abschließend.
- 3. Alle Ansprüche des Auftraggebers verjähren ein Jahr nach Schluss des Jahres, in dem der Anspruch entstanden ist und der Anspruchsteller Kenntnis von den anspruchsbegründenden Umständen und der Person des Anspruchsgegners erlangt hat oder ohne grobe Fahrlässigkeit hätte erlangen müssen, spätestens nach Ablauf von 5 Jahren nach dem Zeitpunkt der Untersuchung.
- 4. Die Haftung des Tierarztes für Schäden, die aus einer fehlerhaften Untersuchung entstehen, sind in jedem Fall - soweit gesetzlich zulässig - beschränkt auf die Höhe des unten angegebenen Wertes bzw. Kaufpreises des Pferdes, höchstens bis zu einer Summe von € 100.000. Der Tierarzt weist den Auftraggeber darauf hin, dass er eine Untersuchung von Pferden mit einem Wert von über € 100.000 ablehnt, es sei denn es wird eine individuelle Haftungsbegrenzung vereinbart. Werden höhere Haftungssummen gewünscht, müssen diese vor Beginn der Untersuchung zwischen beiden Vertragspartnern schriftlich fixiert werden. Eine höhere Haftungssumme ist mit höheren Kosten verbunden.
- 5. Sollte eine Bestimmung dieses Vertrages ganz oder teilweise unwirksam sein, wird dadurch die Wirksamkeit der übrigen Bestimmungen nicht berührt. Anstelle der unwirksamen Bestimmung tritt eine Regelung, die dem Sinn der unwirksamen Bestimmung am nächsten kommt.

Der Kaufpreis des zu beurteilenden Pferdes beträgt €

6. Sollten einzelne Passagen keine rechtliche Grundlage haben berührt dies nicht den restlichen Inhalt.

Ort , den

Unterschrift Auftraggeber Unterschrift Tierarzt

## **Zusatzvereinbarung über die Weitergabe der Untersuchungsergebnisse und des Protokolles**

- 1. Das Untersuchungsprotokoll und die Untersuchungsergebnisse sind ausschließlich für den Auftraggeber der Untersuchung bestimmt. Das Untersuchungsprotokoll und die Untersuchungsergebnisse dürfen ohne das schriftliche Einverständnis der Pferdeklinik Großostheim außer dem Auftraggeber keinem Dritten zur weiteren Verwendung - ins Besondere zur Entscheidungsfindung im Rahmen eines Kaufes bzw. Verkaufes - weitergegeben werden. Im Falle der unberechtigten Weitergabe ist die Pferdeklinik von der Haftung im Zusammenhang mit der Untersuchung gegenüber Dritten freigestellt.
- 2. Sollte eine Bestimmung dieses Vertrages ganz oder teilweise unwirksam sein, wird dadurch die Wirksamkeit der übrigen Bestimmungen nicht berührt. Anstelle der unwirksamen Bestimmung tritt eine Regelung, die dem Sinn der unwirksamen Bestimmung am nächsten kommt.

Großostheim, den 1988 bei dem Unterschrift Auftraggeber 1988 bei 1988 bei dem 1988 bei dem 1988 bei dem 1988 b

Seite 2

Pferdeklinik Großostheim - Tierärztliche Klinik für Pferde Bingold - Berens - Rödiger - Wilhelm - Tierärzte PartGmbB Wendelinusweg 53 - 63762 Großostheim Tel.: 06026 99 75 50 Fax: 06026 9997833 www.pferdeklinik-grossostheim.de mail@pferdeklinik-grossostheim.de

IBAN: DE29 5085 1952 0090 9003 33 Spk. Odenwaldkreis BIC: HELADEF1ERB USt ID Nr.: DE221069163 Steuer Nr.: 204 152 55706 FA Aschaffenburg Partnersch. Amtsgericht Aschaffenburg PR 56 Gerichtsstand für beide Teile ist Aschaffenburg